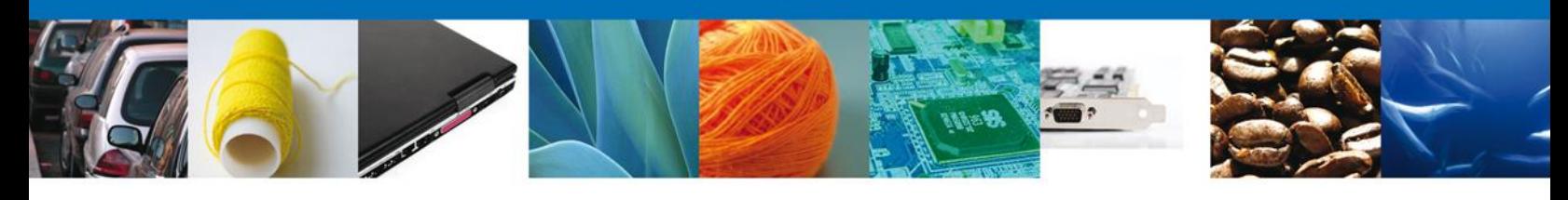

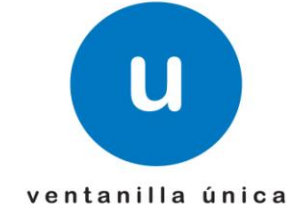

## **Hoja Informativa 35**

México, D.F., a 17 de mayo de 2013.

*Asómate a ventanilla… es única*

## **INGRESO DE SOLICITUDES DE SAGARPA POR SERVICIOS WEB**

Por medio de la presente se hace de su conocimiento que será implementado un nuevo servicio, el cual permitirá ingresar solicitudes a la "Ventanilla Única" a través del uso de servicios vía web.

## *Objetivo*

Permitir a los usuarios registrados como capturistas gubernamentales el ingreso de solicitudes de los tramites implementados de SAGARPA en la "Ventanilla Única" a través del uso de servicios vía web.

## *Alcance*

Este módulo contemplara el ingreso de los siguientes tipos de solicitudes:

- Certificado de sanidad acuícola para importación. Captura e inspección física.
- Certificado fitosanitario para importación. Captura e inspección física.
- Certificado zoosanitario para importación. Captura e inspección física.

Av. Hidalgo No. 77 Col. Guerrero, Del. Cuauhtémoc, C.P. 06300, México D.F. Atención telefónica 54 81 18 56 y 01 800 00 VUCEM (88236)

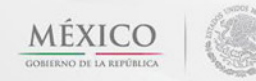

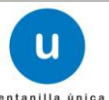

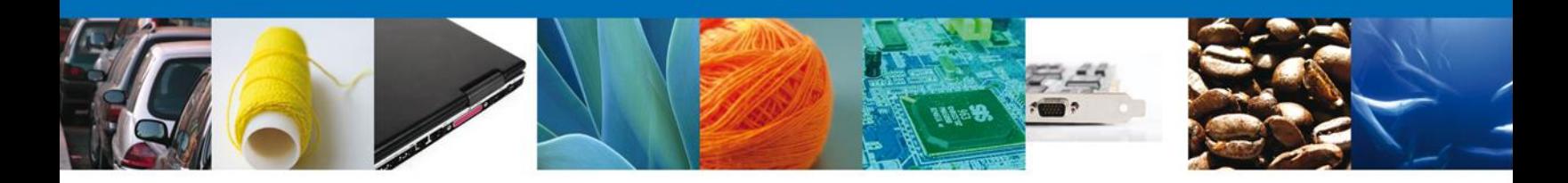

Las cuales se podrán ingresar mediante los siguientes servicios:

- Creación de solicitud de Revisión Documental Zoosanitario
- Creación de solicitud de Revisión Documental Fitosanitario
- Creación de solicitud de Revisión Documental Acuícola
- Creación de solicitud de Inspección Física
- Consulta de estatus de petición
- Digitalización de documentos

Los WSDL's y XSD's con las especificaciones técnicas que deberán contemplar los actores mencionados anteriormente para el desarrollo de su aplicativo que utilizará estos servicios, se encuentran disponibles en la siguiente dirección:

<https://www.ventanillaunica.gob.mx/vucem/SobreVU/Descargas/SAGARPAMU/index.htm>

Agradecemos sus comentarios y sugerencias a los correos [ventanillaunica@sat.gob.mx](mailto:ventanillaunica@sat.gob.mx) y [contacto@ventanillaunica.gob.mx.](mailto:contacto@ventanillaunica.gob.mx)

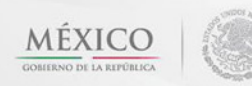

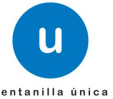